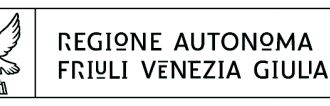

Direzione centrale Lavoro, Formazione, istruzione, Pari .<br>( OPPORTUNITÀ, POLITICHE GIOVANILI, RICERCA E UNIVERSITÀ

#### Decreto n° 6375/LAVFORU del 07/09/2016

# Piano Integrato di Politiche per l'Occupazione e per il Lavoro – PIPOL. DIRETTIVE PER LA REALIZZAZIONE DEI TIROCINI EXTRACURRICULARI PREVISTI DAL PROGRAMMA SPECIFICO N. 52/16

#### **Il Direttore sostituto del Servizio programmazione e gestione interventi formativi**

**Premesso** che il Direttore del Servizio programmazione e gestione interventi formativi è assente per congedo ordinario;

**Richiamato** il decreto n. 3832/LAVFORU del 05/09/2015 che definisce gli incarichi sostitutori in caso di assenza o impedimento dei dirigenti della Direzione centrale lavoro, formazione, istruzione, pari opportunità, politiche giovanili, ricerca e università;

**Richiamato** il regolamento di organizzazione dell'Amministrazione regionale e degli Enti regionali, approvato con Decreto del Presidente della Regione n. 0277/Pres. del 27 agosto 2004 e successive modificazioni;

**Richiamata** la deliberazione della Giunta regionale n. 1922 del 1 ottobre 2015 e successive modificazioni relativa alla articolazione e declaratoria di funzioni delle strutture organizzative della Presidenza della Regione, delle Direzioni centrali e degli Enti regionali;

**Vista** la legge regionale 76 del 16 novembre 1982, recante l'ordinamento della formazione professionale nel Friuli Venezia Giulia;

**Ricordato che** la deliberazione n. 333 del 4 marzo 2016 ha approvato il PPO2016 che prevede tra gli interventi da attuare il programma specifico n.52 "Percorsi di formazione per la riqualificazione di lavoratori occupati";

**Evidenziato che** la citata delibera stabilisce che "Ai fini dell'accesso al finanziamento, l'azienda deve risultare in regola con il collocamento mirato e garantire la realizzazione di un tirocinio extracurriculare a favore di un giovane partecipante al progetto PIPOL."

#### **Ricordato che:**

- con deliberazione n. 93 del 24 gennaio 2014, la Giunta regionale ha approvato il "Piano d'azione per il sostegno all'accesso, rientro o permanenza nel mercato del lavoro", finanziato dal Programma esterno parallelo del POR FESR 2007/2013 rientrante nel Piano di azione e coesione – PAC – definito a livello nazionale e dal POR FSE 2007/2013;
- con deliberazione della Giunta regionale n. 731 del 17 aprile 2014 sono state ricomprese nel

programma approvato con la DGR n. 93/2014 le attività da realizzarsi nell'ambito del PON Garanzia Giovani;

#### **Evidenziato che**

- con la DGR n. 731/2014, avente per oggetto "APPROVAZIONE DEL PIANO INTEGRATO DI POLITICHE PER L'OCCUPAZIONE E IL LAVORO – PIPOL – E AUTORIZZAZIONE ALLA SOTTOSCRIZIONE DELLA CONVENZIONE CON IL MINISTERO DEL LAVORO E DELLE POLITICHE SOCIALI PER L'ATTUAZIONE DEL PROGRAMMA OPERATIVO" sono state stabilite le attività finanziate all'interno del piano, tra cui i tirocini extracurriculari;
- $-$  la deliberazione n. 731/2014 ha subito delle modifiche ed integrazioni e che il testo vigente del programma risulta dal documento allegato alla deliberazione giuntale n. 1235 del 1 luglio 2016;
- la delibera n.1235/2016 ha stanziato una quota delle risorse PON per attuare i tirocini previsti dal decreto n. 3239/LAVFORU/2016.

**Evidenziato che** il decreto n. 3239/LAVFORU del 05/05/2016 ha dato attuazione al citato programma n. 52/16 del PPO2016, prevedendo che i tirocini vengano promossi dagli enti di formazione che abbiano presentato il progetto di formazione su commessa aziendale rispettando le modalità operative del progetto PIPOL;

**Ritenuto che** le direttive emanate con decreto n. 3781/LAVFORU/2016 non siano direttamente applicabili ai nuovi soggetti promotori;

**Ravvisata** pertanto l'opportunità di emanare una direttiva ad hoc per l'attuazione di tali tirocini;

#### **Decreta**

- **1.** E' approvato il documento "DIRETTIVE PER LA REALIZZAZIONE DEI TIROCINI EXTRACURRICULARI PREVISTI DAL PROGRAMMA SPECIFICO N. 52/16", costituente allegato A), parte integrante del presente provvedimento.
- **2.** Le direttive entrano in vigore il giorno successivo alla pubblicazione sul BUR del presente provvedimento.
- **3.** Il presente provvedimento, comprensivo dell'allegato parte integrante, è pubblicato nel Bollettino ufficiale della Regione.

*Trieste, data protocollo* 

Il direttore sostituto dott. Nicola Manfren *(Firmato digitalmente)* 

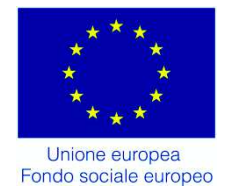

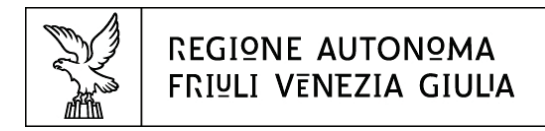

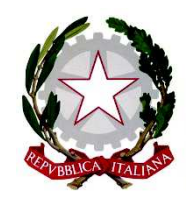

Direzione centrale lavoro, formazione, istruzione, pari opportunità, politiche giovanili, ricerca e università

# Piano Integrato di Politiche per l'Occupazione e per il Lavoro – PIPOL

# DIRETTIVE PER LA REALIZZAZIONE DEI TIROCINI EXTRACURRICULARI PREVISTI DAL PROGRAMMA SPECIFICO N. 52/16

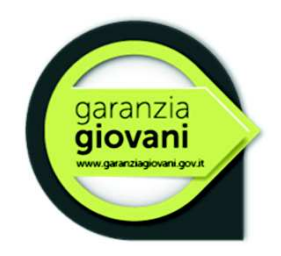

Settembre 2016

#### **1. Premessa**

- 1. Il decreto 3239/LAVFORU del 05/05/2016 disciplinante il Programma specifico n. 52/16 Percorsi di formazione per la riqualificazione di lavoratori occupati, prevede al paragrafo 7bis che le imprese richiedenti il finanziamento dei percorsi formativi aziendali debbano dare la disponibilità ad ospitare tirocini extracurriculari nell'ambito del progetto giovani FVG di PIPOL.
- 2. Le presenti direttive disciplinano le modalità attuative di tali tirocini.

#### **2. Contesto di riferimento e normativa applicabile**

- 1. Le presenti direttive sono finanziate attraverso le risorse del PROGRAMMA OPERATIVO NAZIONALE PER L'ATTUAZIONE DELL'INIZIATIVA EUROPEA PER L'OCCUPAZIONE DEI GIOVANI (approvato con decisione C(2014) 4969 del 11.07.2014) che individua la Regione Friuli venezia Giulia quale organismo intermedio.
- 2. Trattandosi di risorse POR FSE 2014/20 si applicano:
	- x REGOLAMENTO (UE) N. 1303/2013 DEL PARLAMENTO EUROPEO E DEL CONSIGLIO del 17 dicembre 2013 recante disposizioni comuni sul Fondo europeo di sviluppo regionale, sul Fondo sociale europeo, sul Fondo di coesione, sul Fondo europeo agricolo per lo sviluppo rurale e sul Fondo europeo per gli affari marittimi e la pesca e disposizioni generali sul Fondo europeo di sviluppo regionale, sul Fondo sociale europeo, sul Fondo di coesione e sul Fondo europeo per gli affari marittimi e la pesca, e che abroga il regolamento (CE) n. 1083/2006 del Consiglio;
	- x REGOLAMENTO (UE) N. 1304/2013 DEL PARLAMENTO EUROPEO E DEL CONSIGLIO del 17 dicembre 2013 relativo al Fondo sociale europeo e che abroga il regolamento (CE) n. 1081/2006 del Consiglio;
- 3. La normativa regionale applicabile è:
	- Legge regionale n. 76 del 16 novembre 1982 "Ordinamento della formazione professionale";
	- Regolamento concernente modalità e criteri per l'attuazione di operazioni cofinanziate dal Fondo sociale europeo ai sensi di quanto previsto dall'articolo 52 della legge regionale 16 novembre 1982, n. 76, emanato con DPReg 0232/Pres/2011 del 4 ottobre 2011, di seguito denominato Regolamento FSE;
	- x Documento concernente "Linee guida per la realizzazione di operazioni cofinanziate dal Fondo sociale europeo", emanato con decreto n. 1672/LAVFOR.FP/2013 del 4 aprile 2013, e successive modifiche e integrazioni, di seguito denominato Linee guida;
	- x Regolamento per l'accreditamento delle sedi operative degli enti che gestiscono nel territorio della Regione attività di formazione professionale finanziate con risorse pubbliche approvato con D.P.Reg 07/Pres. del 12 gennaio 2005 e successive modificazioni ed integrazioni;
	- x Documento "Regolamenti (UE) n. 1303/2013 e n. 1304/2013. Metodologia e condizioni per il pagamento delle operazioni con l'applicazione delle Unità di Costo Standard – UCS. Modificazioni alla deliberazione della Giunta regionale n. 278/2015", di seguito delibera USC, approvato dalla Giunta regionale con deliberazione n. 278 del 20 febbraio marzo 2015 e succ. mod.
	- x Legge regionale 9 agosto 2005, n. 18 (Norme regionali per l'occupazione, la tutela e la qualità del lavoro), ed in particolare l'articolo 63, comma 2;
	- Regolamento per l'attivazione di tirocini ai sensi dell'articolo 63, commi 1 e 2, della legge regionale 9 agosto 2005, n. 18 (Norme regionali per l'occupazione, la tutela e la qualità del lavoro) emanato con DPReg 13 settembre 2013, n. 166 e successive modificazioni ed integrazioni, di seguito denominato Regolamento tirocini.

#### **1. Soggetti promotori**

1. Posono essere soggetti promotori di tali tirocini gli enti di formazione accreditati che abbiano presentato un progetto formativo su commessa aziendale a valere sull'avviso emanato con decreto n. 3239/LAVFORU del

05/05/2016 disciplinante il *Programma specifico n. 52/16 – Percorsi di formazione per la riqualificazione di lavoratori occupati* che sia stato approvato e finanziato.

- 2. Tali enti di formazione accreditati possono presentare progetti di tirocinio che si svolgono presso l'azienda per cui hanno curato la presentazione del progetto sull'avviso di cui al capoverso 1.
- 3. Per consentire il riconoscimento delle spese a valere sul PON IOG, il soggetto promotore deve registrarsi sul sito www.cliclavoro.gov.it nella sezione *Operatori* e iscriversi all'apposito *Albo informatico.* La procedura genera un *codice intermediario*. Tale codice va comunicato alla regione all'indirizzo e-mail ….. per consentire l'aggiornamento del sistema di colloquio con il ministero.

#### **2. Soggetti ospitanti**

- 1. Il soggetto ospitante deve essere un'impresa che abbia ottenuto il finanziamento di almeno un percorso formativo presentato a valere sull'avviso emanato con decreto n. 3239/LAVFORU del 05/05/2016 disciplinante il *Programma specifico n. 52/16 – Percorsi di formazione per la riqualificazione di lavoratori occupati.*
- 2. Il tirocinio deve svolgersi presso una sede del soggetto ospitante sita in Friuli Venezia Giulia. Tale sede deve possedere i requisiti previsti dagli artt 7 e 8 del Regolamento tirocini.

#### **3. Tirocinanti**

- 1. I tirocini extracurriculari attivati all'interno di PIPOL e nell'ambito delle presenti direttive si rivolgono alle seguenti categorie di destinatari indicati da PIPOL medesimo:
	- **FASCIA 2**: giovani NEET (Not in Education, Employment or Training, vale a dire i giovani che non studiano o non partecipano a un percorso di formazione o non sono impegnati in un'attività lavorativa) che non hanno compiuto i 30 anni di età;
	- **FASCIA 3**: neo diplomati della scuola secondaria superiore e neoqualificati IeFP che non hanno compiuto i 30 anni di età;
	- **FASCIA 4**: giovani neolaureati che non hanno compiuto i 30 anni di età, in possesso di un titolo di studio universitario;
- 2. Ai fini di PIPOL:
	- sono considerati neo diplomati o neo qualificati i giovani che si registrano per l'accesso ai servizi di PIPOL entro il 31 luglio dell'anno solare successivo a quello del conseguimento del titolo;
	- sono considerati neo laureati i giovani in possesso di titolo di studio universitario che hanno conseguito il titolo medesimo da non più di 12 mesi al momento della registrazione per l'accesso ai servizi di PIPOL.
- 3. Possono essere attivati tirocini di orientamento e formazione o di inserimento/reinserimento lavorativo, ai sensi di quanto previsto dal Regolamento per l'attivazione di tirocini ai sensi dell'articolo 63, commi 1 e 2, della legge regionale 9 agosto 2005, n. 18 (Norme regionali per l'occupazione, la tutela e la qualità del lavoro) emanato con DPReg 13 settembre 2013, n. 166 e successive modifiche e integrazioni.
- 4. I tirocini finanziabili possono avere una durata compresa tra i 3 e i 6 mesi per tutte le fasce d'utenza.
- 5. Non sono ammissibili tirocini in cui gli amministratori o i soci del soggetto ospitante ed il tirocinante siano coniugi, parenti o affini sino al secondo grado.
- 6. Come stabilito dal paragrafo 14 punto 2 lettera e) dell'avviso emanato con decreto 3239/LAVFORU del 05/05/2016 disciplinante il Programma specifico n. 52/16 – Percorsi di formazione per la riqualificazione di lavoratori occupati, ai fini della individuazione del tirocinante:
	- i. il soggetto promotore, unitamente ai Centri per l'impiego della provincia in cui si realizza il tirocinio, individuano i giovani partecipanti a PIPOL ed aventi nel proprio Patto di azione individuale – PAI – la previsione di un tirocinio extracurriculare;
- ii. il soggetto promotore e il soggetto ospitante di ogni tirocinio procedono alla selezione del tirocinante all'interno della rosa di candidati individuati ai sensi del punto i). L'operazione formativa deve indicare i criteri di selezione applicati ai fini della individuazione del tirocinante. L'intera procedura di selezione del tirocinante deve risultare tracciabile e verificabile da parte della struttura attuatrice.
- 7. A tal fine il soggetto promotore comunica alle 5 hub regionali che coordinano i Centri per l'impiego la figura professionale per cui l'azienda è disponibile ad attivare un tirocinio. Queste, attraverso le strutture decentrate sul territorio denominate Centri per l'impiego forniscono, entro 15 giorni, un elenco di nominativi, corredati da indirizzo e-mail e recapito telefonico, di giovani che risultano non ancora trattati all'interno del programma Garanzia giovani e abbiano nel PAI un tirocinio extracurriculare. Il soggetto promotore contatta i giovani e li invita, se interessati, ad inviare un curriculum aggiornato per procedere alla selezione della rosa di candidati da proporre all'azienda.
- 8. Nel caso in cui non vi siano candidati iscritti presso il CPI della provincia in cui si realizza il tirocinio il soggetto promotore contatta le altre hub per ampliare la rosa a tutti i giovani iscritti a Garanzia giovani FVG.
- 9. Il soggetto promotore, prima della firma del progetto formativo, ai sensi dell'art. 3 commi 3 e 5 del D.P.Reg. 166/Pres/2014, chiede al Centro per l'impiego di verificare che il tirocinante ed il soggetto ospitante non abbiano precedenti rapporti di tirocinio o di lavoro e che il tirocinante sia ancora disoccupato ai sensi della normativa vigente.

#### **4. Presentazione del progetto formativo di tirocinio**

- 1. Il progetto di tirocinio va presentato sull'apposito formulario on line presente sul portale regionale dei tirocini ("TIROCINI – Operazioni occupabilità") all'indirizzo: http://www.regione.fvg.it/rafvg/cms/RAFVG/formazione-lavoro/tirocini-apprendistato/FOGLIA106/
- 2. Al sistema si accede con le credenziali di login FVG abilitate all'utilizzo del sistema stesso. Per ottenere tale abilitazione il legale rappresentante del soggetto promotore delega i soggetti chiamati ad operare nel sistema.
- 3. Il formulario, oltre alle informazioni previste per il progetto formativo ai sensi del regolamento emanato con DPReg n. 166/Pres./2013 e successive modifiche e integrazioni contiene anche una parte relativa ai dati finanziari che è reperibile nella sezione dedicata alle direttive finanziate alla voce "Tirocini extracurriculari DPReg n. 166/Pres – PIPOL (fascia 2,3,4)".
- 4. Inserito il codice fiscale del tirocinante, vengono recuperati dal sistema informativo nome e cognome, la fascia attribuita in fase di conferma dell'adesione da parte dell'operatore del Centro per l'impiego e la profilatura/indice di svantaggio occupazionale e vengono inseriti inoltre gli altri dati necessari a soddisfare le informazioni obbligatorie da inserire nel progetto formativo ai sensi dell'art. 4 del suddetto regolamento.
- 5. 6. Non è possibile inserire un tirocinio per un soggetto non registrato a PIPOL o per il quale il tirocinio non sia stato previsto tra le azioni del PAI.
- 7. La presentazione dei progetti avviene con modalità a sportello quindicinale. I progetti presentati nella prima quindicina del mese verranno valutati entro la successiva quindicina.
- 6. Il formulario dell'operazione va compilato in ogni sua parte, avendo cura di limitare le parti descrittive entro dimensioni adeguate. Il mancato utilizzo del formulario appositamente predisposto dal Servizio è **causa di non ammissibilità generale del progetto.**
- 7. La presentazione del progetto assolve all'obbligo di comunicazione del progetto formativo previsto dall'art. 4 c. 4 del Reg. 166/2013 ss. Mod
- 8. La convenzione di tirocinio prevista dall'art.4 del regolamento emanato con DPReg. n. 166/Pres/2013 e successive modifiche e integrazioni va redatta secondo lo schema predisposto per i tirocini extracurriculari
- 9. Il progetto formativo di tirocinio contiene anche i dati finanziari coerenti con la modalità di attuazione del progetto medesimo e nel quadro di riferimento di cui al paragrafo 5 – Gestione finanziaria;
- 10. A partire dalla data di avvio del tirocinio, ogni mensilità scade il giorno antecedente a quello di avvio del mese precedente. Ad ogni mese calcolato con tale modalità deve essere associato il numero delle ore di tirocinio previste, determinato sulla base della tabella di cui al paragrafo 5.3. A titolo esemplificativo, e con riferimento ad un ipotetico tirocinio di tre mesi che ha avvio il 18 settembre: mese 1: dal 18 settembre al 17 ottobre; mese 2: dal 18 ottobre al 17 novembre; mese 3: dal 18 novembre al 17 dicembre. Ove la scadenza

di una mensilità cada il 30 o 31 gennaio, la scadenza della mensilità successiva cade convenzionalmente il 28 febbraio (29 se anno bisestile)

- 11. Qualora nel mese di riferimento sia intervenuta una sospensione ai sensi dell'art.9 c. 3 ( astensione obbligatoria per maternità; malattia certificata per periodi superiori ai 20 giorni consecutivi, nei periodi di chiusura per ferie del soggetto ospitante) la conclusione del mese viene spostata del numero di giornate da recuperare. Ad esempio mese mobile: 5 dicembre – 4 gennaio, chiusura aziendale 25 dicembre – 6 gennaio mese mobile da considerare: 5 dicembre – 19 gennaio. Il mese successivo sarà 20 gennaio – 19 febbraio.
- 12. La sospensione del tirocinio è possibile nei soli casi previsti dall'art.9, comma 3 del regolamento emanato con D.P.Reg. n. 166/Pres/2013 e successive modifiche e integrazioni:
	- nei periodi di astensione obbligatoria per maternità;
	- nei periodi di malattia certificata per periodi superiori ai 20 giorni consecutivi (a tal fine l'infortunio è equiparato alla malattia);
	- nei periodi di chiusura per ferie del soggetto ospitante.
- 13. Tutti gli atti previsti dalle presenti direttive non sono soggetti a bollo in quanto trattasi di comunicazioni tra soggetti che operano in attuazione del progetto presentato a valere sull'avviso emanato con decreto 3239/LAVFORU del 5 maggio 2016
- 14. Il decreto 3239/LAVFORU del 5 maggio 2016 prevede che "il soggetto proponente dell'operazione formativa si impegna a presentare il progetto di tirocinio entro tre mesi dalla conclusione dell'operazione formativa, assumendo la configurazione di soggetto promotore", sarà cura del soggetto proponente, qualora il tirocinio sia stato presentato prima della rendicontazione dell'operazione di cui al sopra citato decreto, darne evidenza nel rendiconto stesso al fine di facilitare i controlli. In caso contrario sarà cura del soggetto proponente, una volta presentato il progetto di tirocinio, inviare una mail all'indirizzo formazione.ud.prof@regione.fvg.it comunicando la presentazione del progetto di tirocinio, l'impresa ospitante e il codice corso di cui detto tirocinio assolve l'obbligo, sempre al fine di facilitare e velocizzare i controlli dovuti. Nel caso in cui il percorso formativo si sia concluso prima dell'emanazione delle presenti direttive il termine di tre mesi decorre dalla data di pubblicazione sul BUR del decreto che le adotta.

#### 3. Gestione finanziaria

#### 5.1 Remunerazione a risultato per il soggetto promotore

1. Nell'ambito del formulario per la presentazione del progetto formativo, alla voce di spesa B2.3 - Erogazione del servizio – è prevista la corresponsione di una remunerazione a risultato per il soggetto promotore a conclusione del tirocinio, secondo il seguente schema:

| "Profilatura" relativa alla distanza dal mercato del<br>lavoro del tirocinante | Remunerazione a risultato |
|--------------------------------------------------------------------------------|---------------------------|
| BASSA                                                                          | 200€                      |
| <b>MFDIA</b>                                                                   | 300€                      |
| AI TA                                                                          | 400€                      |
| MOLTO ALTA                                                                     | 500€                      |

<sup>2.</sup> Il compenso è erogato al soggetto promotore secondo le modalità indicate al paragrafo 12, da parte dal Ministero dell'economia e delle finanze, Ispettorato generale per i rapporti finanziari con l'Unione europea (IGRUE).

# 5.2 Indennità di mobilità per il tirocinante

- 1. Qualora la residenza del tirocinante si trovi in altra regione italiana, nell'ambito del formulario per la presentazione del progetto formativo, alla voce B2.4M – Sostegno all'utenza - viene inserito il costo dell'indennità di mobilità calcolata sulla base dell'UCS14 – Indennità di mobilità sul territorio nazionale - di cui al documento "Unità di costo standard – UCS – calcolate applicando tabelle standard di costi unitari, somme forfettarie, costi indiretti dichiarati su base forfettaria. Regolamenti (UE) n. 1303/2013 e n. 1304/2013. Metodologia e condizioni per il pagamento delle operazioni con l'applicazione delle Unità di Costo Standard – UCS", approvato dalla Giunta regionale con deliberazione n. 687 del 17 aprile 2015. Tale indennità di mobilità costituisce somma forfettaria.
- 2. Al fine dell'erogazione l'indennità calcolata sul monte ore complessivo del percorso di tirocinio va mensilizzata (es. tirocinio di 980 ore e 6 mesi, soggetto residente in Basilicata, indennità € 1.584,73 da erogare in rate mensili da € 264.12).
- 3. L'indennità di mobilità mensilizzata è erogata nel caso in cui il tirocinante abbia frequentato il 70% delle ore mensili di tirocinio.
- 4. L'erogazione dell'indennità di mobilità è totalmente a carico di PIPOL (fondi PON IOG).

#### 5.3 Indennità di partecipazione per il tirocinante

- 1. Al tirocinante spetta una indennità di partecipazione al tirocinio.
- 2. In merito alla indennità di partecipazione al tirocinio, si evidenziano i seguenti aspetti:
	- a) in base al regolamento emanato con DPReg n. 166/Pres/2013 e successive modifiche e integrazioni, l'indennità a favore del tirocinante è determinata sulla base delle ore settimanali di tirocinio previste nel modo seguente:

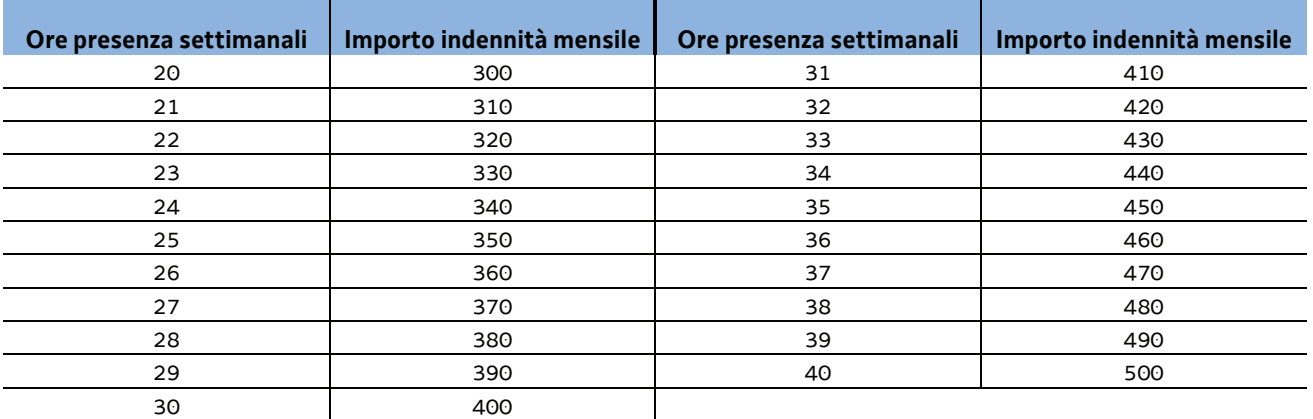

b) gli importi indicati nella tabella costituiscono l'indennità minima a beneficio del tirocinante.

c) in relazione agli importi minimi sopraindicati, PIPOL interviene finanziariamente con un contributo pari al 60%. Il restante 40% rimane a carico del soggetto ospitante. Ove l'indennità risulti superiore a quanto indicato nella tabella, la parte aggiuntiva rimane a carico del soggetto ospitante. Pertanto, a titolo esemplificativo: qualora il tirocinio preveda una indennità mensile di euro 500 (derivante da una presenza media settimanale di 40 ore), euro 300 sono a carico di PIPOL mentre al soggetto ospitante spetta il versamento all'allievo della restante quota di euro 200. Ove il tirocinio, sulla base di un accordo intervenuto in fase di preparazione del tirocinio medesimo, preveda una indennità mensile di euro 600, l'onere finanziario a carico del soggetto ospitante sale a euro 300.

# 5. 4 Erogazione delle indennità

- 1. Come indicato ai paragrafi 5.2 e 5.3, il tirocinante ha titolo al percepimento di due tipologie di indennità:
	- indennità di mobilità, di carattere eventuale e connessa alla distanza esistente tra la sede di svolgimento del tirocinio e la località di residenza del tirocinante;
	- indennità di partecipazione.
- 2. L'indennità di mobilità è totalmente a carico di PIPOL (risorse PON) mentre l'indennità di partecipazione è a carico di PIPOL nella percentuale indicata al paragrafo 5.3.
- 3. Il pagamento della indennità a carico di PIPOL è effettuata da INPS al tirocinante, sulla base di apposite convenzioni sottoscritte tra la Regione, INPS e il Ministero del lavoro e delle politiche sociali.
- 4. A tal fine il soggetto ospitante, anche attraverso la collaborazione del soggetto promotore, provvede a trasmettere al Servizio, via fax allo 040.3775092 o alla casella di posta elettronica registritirocinio@regione.fvg.it , con cadenza mensile, copia del registro delle presenze del tirocinante. Il Servizio adempie al controllo relativo alla verifica dell'effettiva presenza del tirocinante ad almeno il 70% delle ore di presenza previste nel mese di riferimento.
- 5. Entro il giorno 10 di ciascun mese il Servizio fornisce a INPS, in esito al controllo svolto, l'autorizzazione alla erogazione al tirocinante dell'indennità spettante.
- 6. Il Servizio assicura il controllo e la comunicazione a INPS entro il 10 di ogni mese solo per la documentazione ricevuta entro il giorno 5 di ciascun mese.

# 6. Caratteristiche del tirocinio

- 1. L'operazione deve indicare il profilo professionale al cui interno si realizzerà il tirocinio, in coerenza con il quadro di riferimento dei paragrafi 2, 3 e 4, esso va indicato nel campo "Figura professionale di riferimento".
- 2. I tirocini si devono svolgere con riferimento ai Repertori di Settore di cui si compone il Repertorio delle qualificazioni regionali, di seguito Repertorio, approvato con DGR n. 1485 del 22 luglio 2015 e n. 2533 del 22 dicembre 2015, e disponibile sul sito www.regione.fvg.it lavoroformazione/formazione/certificazione delle competenze.
- 3. I tirocini sono finalizzati allo sviluppo di uno o più Qualificatori professionali regionali (QPR) previsti dai citati Repertori di settore (da esplicitare nel campo "competenze" quelli pertinenti).
- 4. Possono essere realizzati tirocini riferiti a competenze non ricomprese nei Repertori di settore, purché:
	- a) correlate ad un'area di attività (ADA) il cui elenco è disponibile sul sito www.regione.fvg.it lavoroformazione/lavoro/certificazione delle competenze (da indicare nel campo "Figura professionale di riferimento");
	- b) descritte secondo i criteri costruttivi e descrittivi utilizzati per l'individuazione dei singoli QPR nel citato Repertorio (da indicare nel campo "competenze");
	- c) corredate da un elenco di possibili situazioni tipo da utilizzarsi per la valutazione delle competenze (da indicare nel campo "attività da affidare al tirocinante").

# 7. Selezione dei progetti

- 1. La **selezione dei progetti di tirocinio** avviene sulla base di quanto previsto dal documento "Metodologie e criteri per la selezione delle operazioni da ammettere al finanziamento del POR ex art. 110 par. 2.a) Regolamento (UE) 1303/2013", approvato dal Comitato di Sorveglianza nella seduta dell'11 giugno 2015. In particolare viene fatto riferimento al paragrafo 4.1, per quanto concerne la fase di ammissibilità, ed al paragrafo 5.1, per quanto concerne la valutazione di coerenza.
- 2. Con riferimento alla fase di ammissibilità ed al fine di dare massima chiarezza ed evidenza agli elementi che costituiscono causa di non ammissibilità alla successiva fase di valutazione di coerenza, si fornisce il seguente quadro riassuntivo:

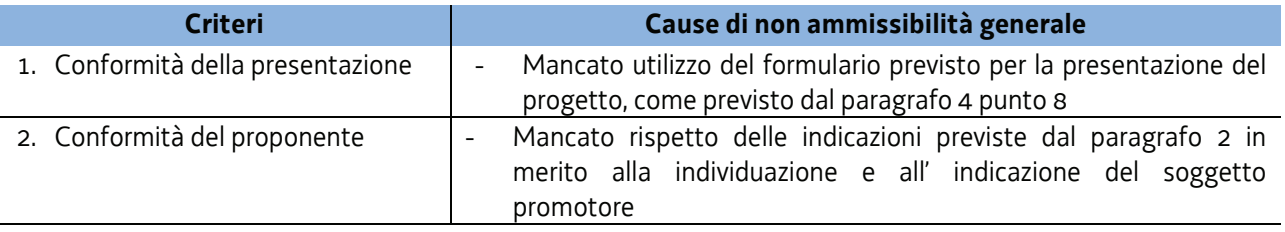

- 3. La **fase di valutazione di coerenza** avviene con l'applicazione dei seguenti criteri di selezione:
	- a) utilizzo e corretta compilazione del formulario predisposto dalla Regione;
	- b) coerenza e qualità progettuale
	- c) coerenza finanziaria.

La mancata rispondenza anche ad uno solo degli elementi di valutazione è **causa di non approvazione del progetto**.

- 4. Il Servizio approva gli elenchi dei progetti di tirocinio ammessi e non ammessi al finanziamento con cadenza quindicinale. Qualora il termine per l'adozione dei suddetti decreti coincida con il sabato, la domenica o altra giornata festiva, il termine medesimo è posticipato al primo giorno lavorativo successivo. Tale termine ha titolo indicativo. Il termine del procedimento è di 90 giorni per ogni istruttoria.
- 5. Il decreto viene pubblicato nel Bollettino ufficiale della Regione e sul sito http://bandiformazione.regione.fvg.it/fop2011/graduatorie/Welcome.aspx. La pubblicazione sul sito istituzionale dei decreti costituisce mezzo di notifica dei risultati della valutazione ed ai fini degli adempimenti previsti, anche con riguardo al rispetto di eventuali termini. Di conseguenza è fatto obbligo ai soggetti promotori di consultare regolarmente il menzionato sito ai fini dell'informazione sugli esiti delle attività di valutazione, sugli adempimenti e scadenze da rispettare.
- 6. L'ufficio competente alla gestione complessiva dei progetti relativi alle FASCE 2 e 3 è l'ufficio di Trieste del Servizio, Via San Francesco 37; l'ufficio competente alla gestione complessiva dei progetti relativi alla FASCIA 4 è l'ufficio di Udine del Servizio, via Nievo 20.

#### 8. Sedi di realizzazione

- 1. I tirocini di cui alle presenti direttive possono svolgersi presso datori di lavoro privati, nel rispetto di quanto stabilito dagli artt. 7 e 8 del regolamento emanato con DPReg n. 166/Pres/2013 e successive modifiche e integrazioni.
- 2. La sede di svolgimento principale del tirocinio è costituita da unità produttive o sedi collocate nel territorio del Friuli Venezia Giulia.

## 9. Ulteriori aspetti relativi alla gestione finanziaria dei tirocini

1. Gli oneri derivanti dall'attuazione del tirocinio relativi a INAIL e RCT per il tirocinante e la formazione sulla sicurezza a favore del tirocinante stesso sono a carico del soggetto ospitante, sul quale grava anche l'IRAP relativa alla parte dell'indennità del tirocinante a suo carico.

## 10. Registri

- 1. Ai fini della realizzazione del tirocinio, è richiesto l'utilizzo dell'apposito registro vidimato dal Servizio.
- 2. Quest'ultimo provvede a fornire ai soggetti promotori, anche in più momenti, un adeguato quantitativo di pagine del registro per tirocinio (frontespizio e pagina di registrazione della presenza numerate); il soggetto promotore provvede a comporre un registro per ogni tirocinio da avviare, componendole delle pagine necessarie che vengono numerate.

## 11. Avvio del tirocinio

- 1. L'azienda ospitante è tenuta a rispettare gli adempimenti in materia di comunicazioni obbligatorie e tutte le disposizioni nazionali e regionali in materia di tirocini.
- 2. Con riferimento ai tirocini rivolti a utenza delle FASCE 2, 3, 4, il soggetto comunica, utilizzando l'apposito sistema informativo (TIROCINI – Operazioni occupabilità), entro 7 giorni di calendario, l'avvenuto avvio del tirocinio.

## 12. Gestione del tirocinio

1. Il soggetto promotore deve comunicare tutte le modifiche che intervengano rispetto al progetto iniziale. In particolare tali modifiche possono riguardare l'indicazione dei tutor (aziendale e del soggetto promotore), le proroghe, le sospensioni e le eventuali rilevanti modifiche di calendario che dovessero intervenire. Tutte le ulteriori modifiche del progetto formativo sono gestite dal soggetto promotore e conservate unitamente al progetto formativo.

## 13. Conclusione del tirocinio e rendicontazione

- 1. La conclusione del tirocinio viene comunicata dal soggetto promotore attraverso il portale "Tirocini Operazioni occupabilità" entro 30 giorni di calendario dalla conclusione dell'attività.
- 2. Il tirocinio si conclude positivamente se il tirocinante ha effettivamente frequentato almeno il 70% delle ore del percorso previste nel progetto formativo.
- 3. È considerato positivamente concluso il tirocinio la cui chiusura anticipata derivi da una delle seguenti situazioni:
	- permanenti motivi di salute del destinatario, certificati da una struttura sanitaria pubblica, che non consentono la prosecuzione del progetto;
	- gravi motivi personali o familiari che riguardino il coniuge o parenti di primo grado adeguatamente motivati che determinano l'impossibilità di proseguire l'attività avviata;
	- collocazione lavorativa del tirocinante che non consente la prosecuzione del tirocinio, documentata attraverso dichiarazione del datore di lavoro.
- 5. A fronte della positiva conclusione del tirocinio è ammissibile l'erogazione della remunerazione a risultato a favore del soggetto promotore di cui al paragrafo 5.1.
- 6. Ove il tirocinio si concluda anticipatamente per cause diverse da quelle sopraindicate, il soggetto promotore è tenuto a darne comunicazione al Servizio. Gli eventuali importi relativi ad indennità di partecipazione erogate al tirocinante sono rendicontabili ove si verifichi l'effettiva presenza ad almeno il 70% delle ore previste nel mese o nei mesi di riferimento. Non è ammissibile il riconoscimento della remunerazione a risultato a favore del soggetto promotore in quanto somma erogata esclusivamente a titolo di rimborso a risultato.
- 7. Entro trenta giorni di calendario dalla conclusione dell'attività in senso stretto il soggetto promotore deve presentare al Servizio, via San Francesco 37, Trieste, ufficio protocollo, VI piano la documentazione attestante l'avvenuta effettiva realizzazione dell'operazione. Tali termini e modalità di presentazione valgono anche per i tirocini che si concludono anticipatamente al di fuori delle cause giustificate sopraindicate.
- 8. La documentazione da presentare è la seguente:
	- a) modello di rendicontazione predisposto dal Servizio;
	- b) registro di presenza in originale;
	- c) convenzione sottoscritta dal soggetto promotore e dal soggetto ospitante;
	- d) progetto formativo sottoscritto dal soggetto promotore, dal soggetto ospitante e dal tirocinante.

#### 14. Le risorse finanziarie

1. I tirocini di cui alle presenti direttive sono finanziate con risorse PON IOG già stanziate per l'attuazione del piano PIPOL – Progetto Giovani FVG. del budget di 9.695.618,00 € sono state accantonate risorse pari a **200.000,00€** per l'attuazione di questa misura.

## 15. Utilizzo dei loghi

1. Tutti i documenti (progetto formativo, registro ed attestati) e materiali prodotti ai fini della realizzazione dei tirocini extracurriculari nell'ambito di PIPOL devono recare i seguenti loghi:

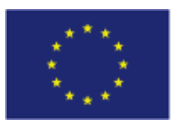

**UNIONE EUROPEA** Iniziativa a favore dell'Occupazione Giovanile Fondo Sociale Europeo

Minis*t*ero del Lavoro<br>e delle Politiche Sociali

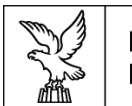

REGIONE AUTONOMA FRIULI VENEZIA GIULIA

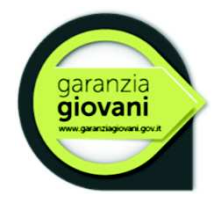